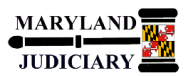

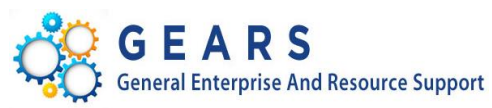

# **Quick Reference Tip Sheet**

## **Last Revised Date: 03/21/2018**

# **General Information**

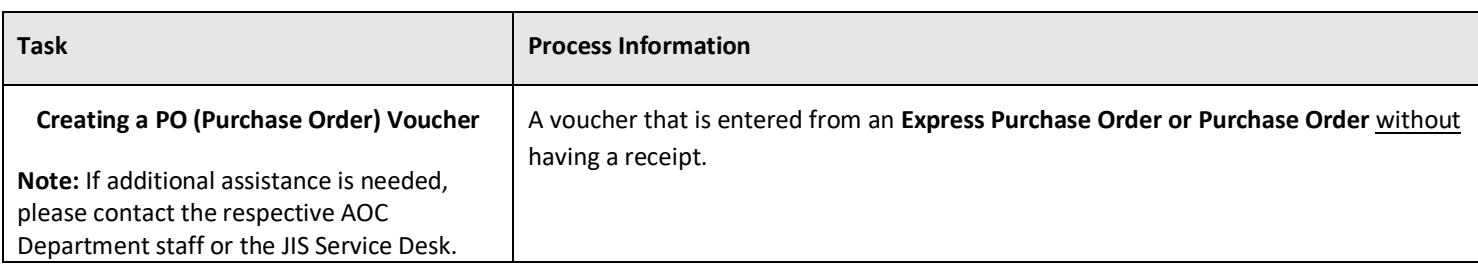

#### **GEARS Navigation**

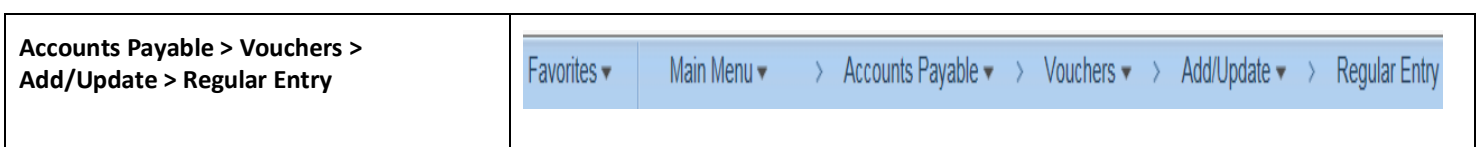

# **1.0 Process**

This document is intended to provide a quick reference to completing standard transactions within GEARS.

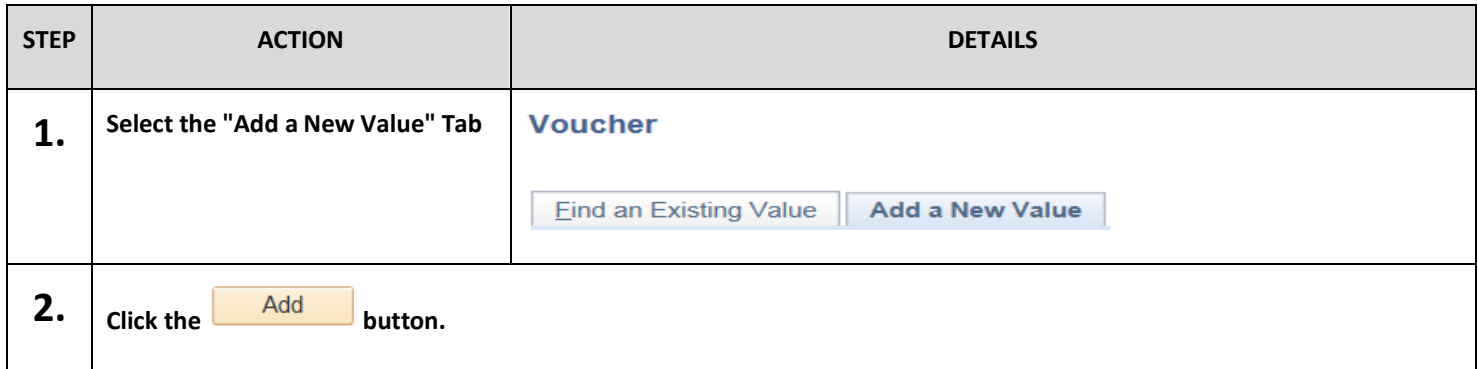

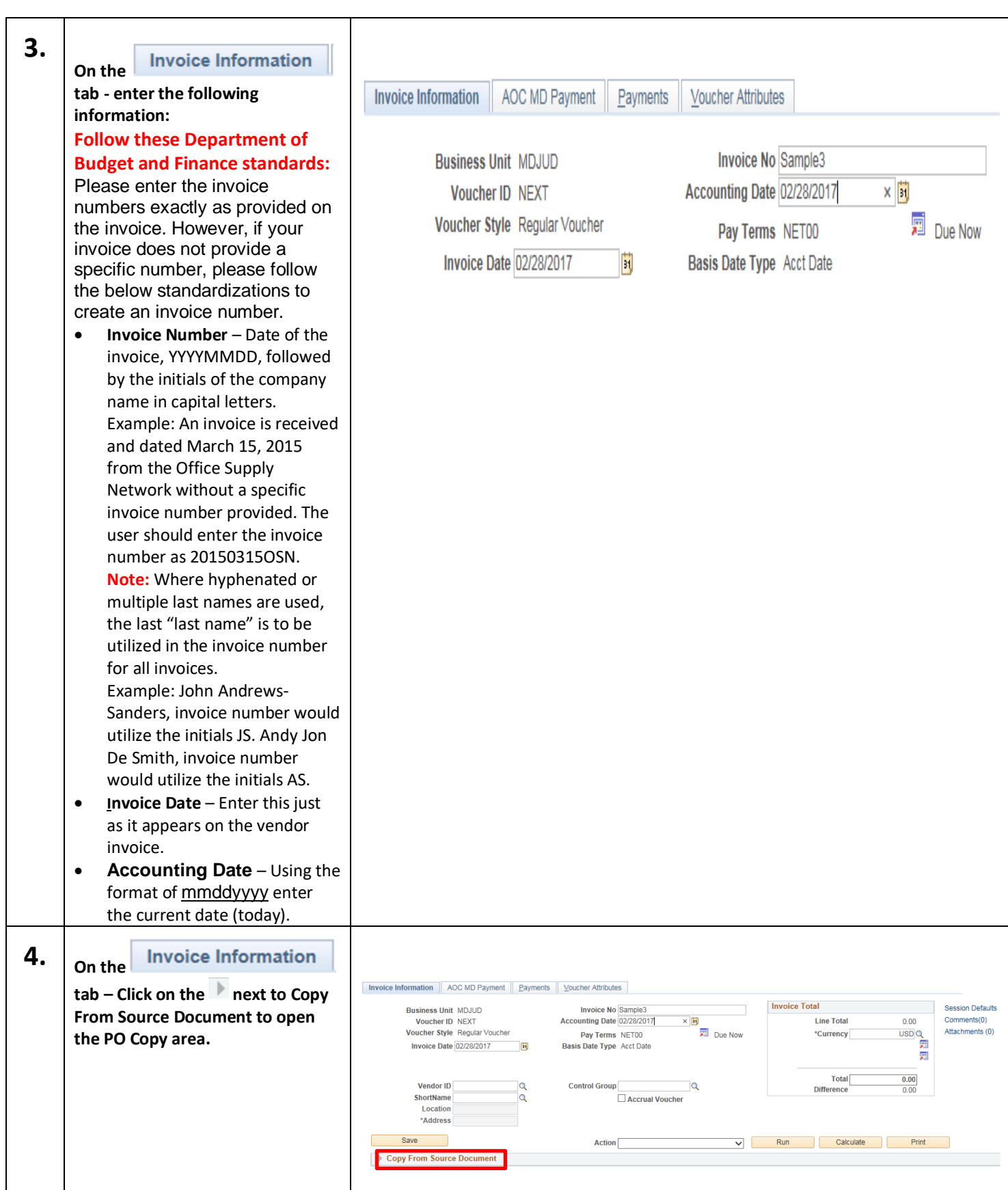

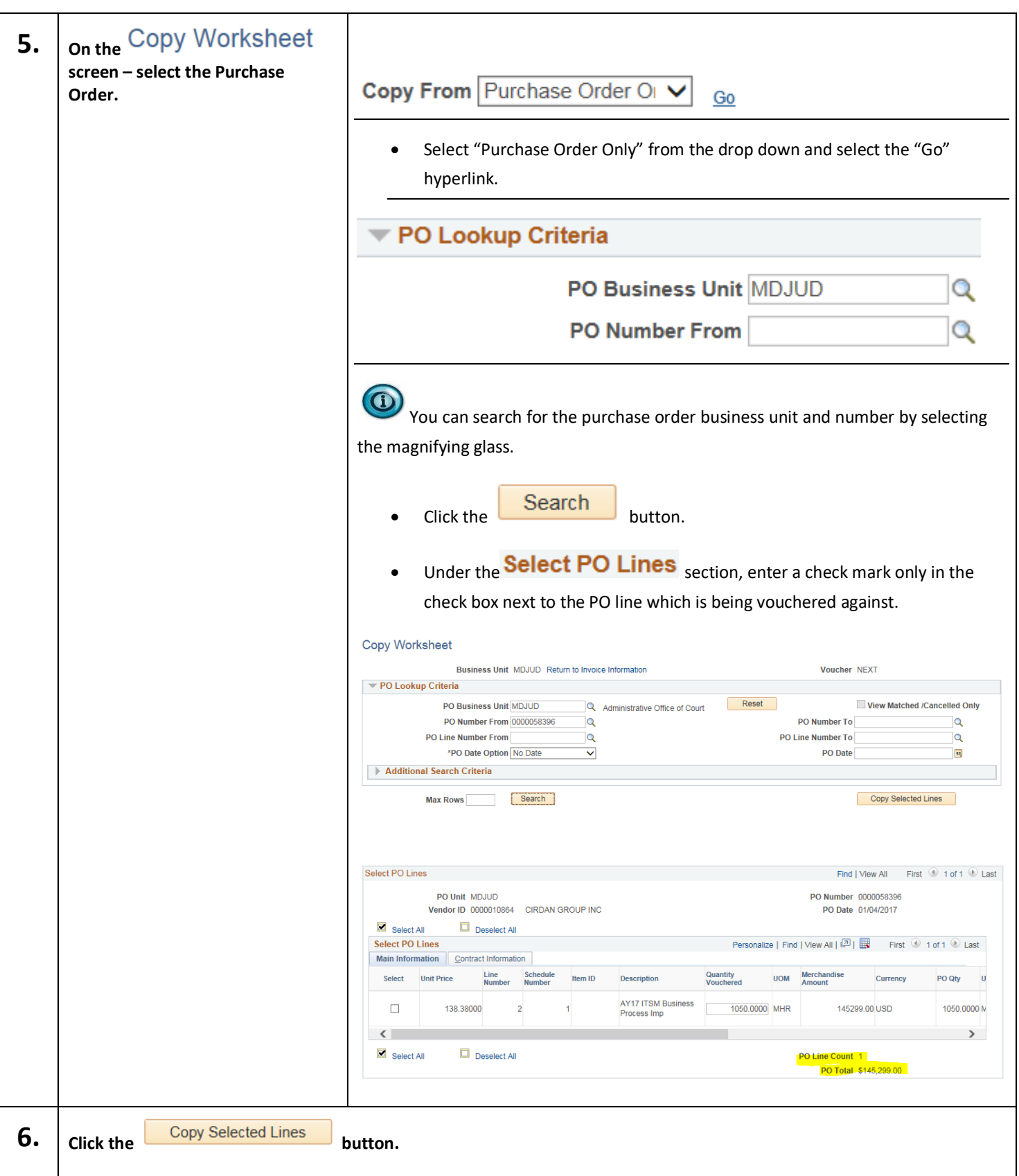

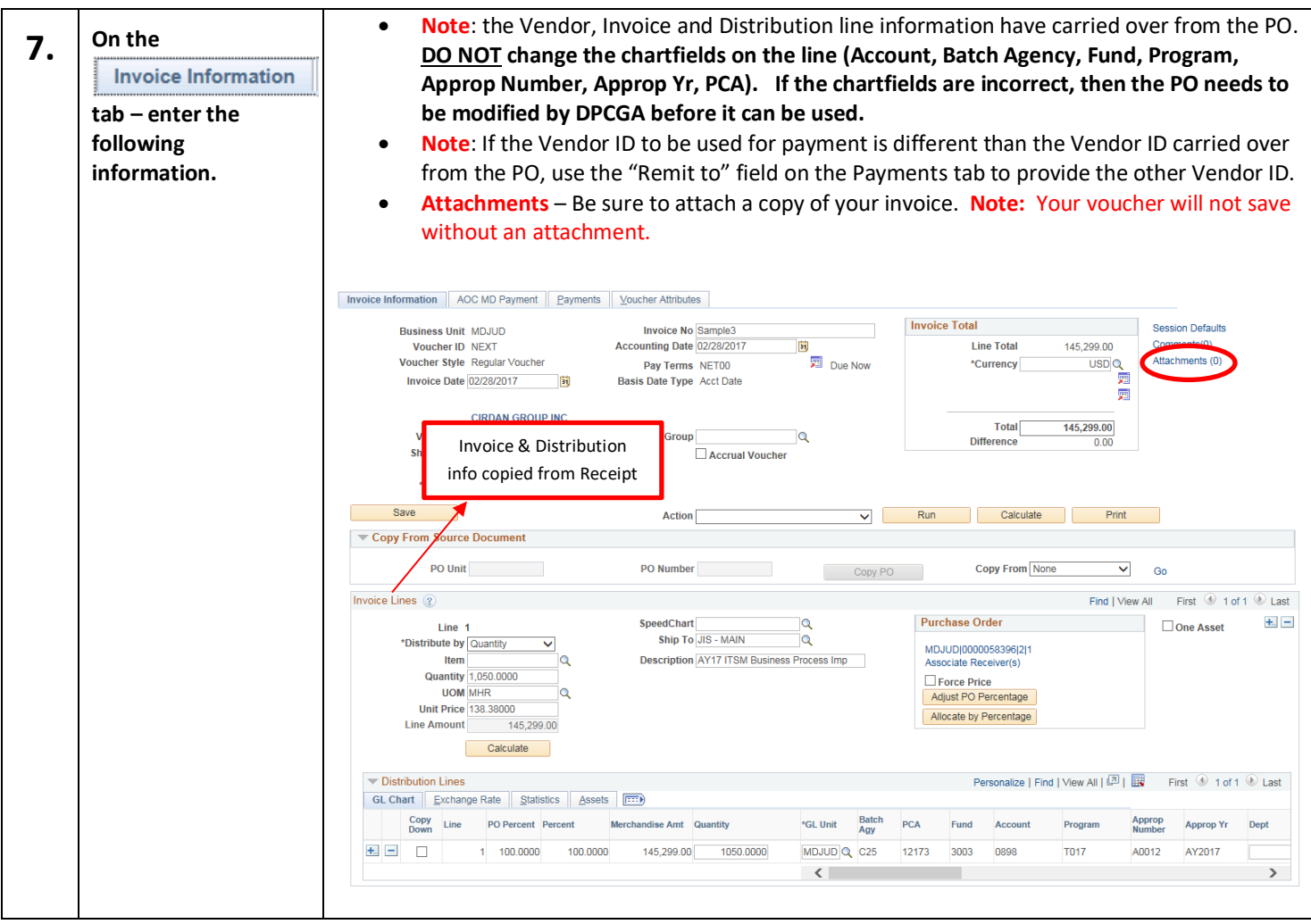

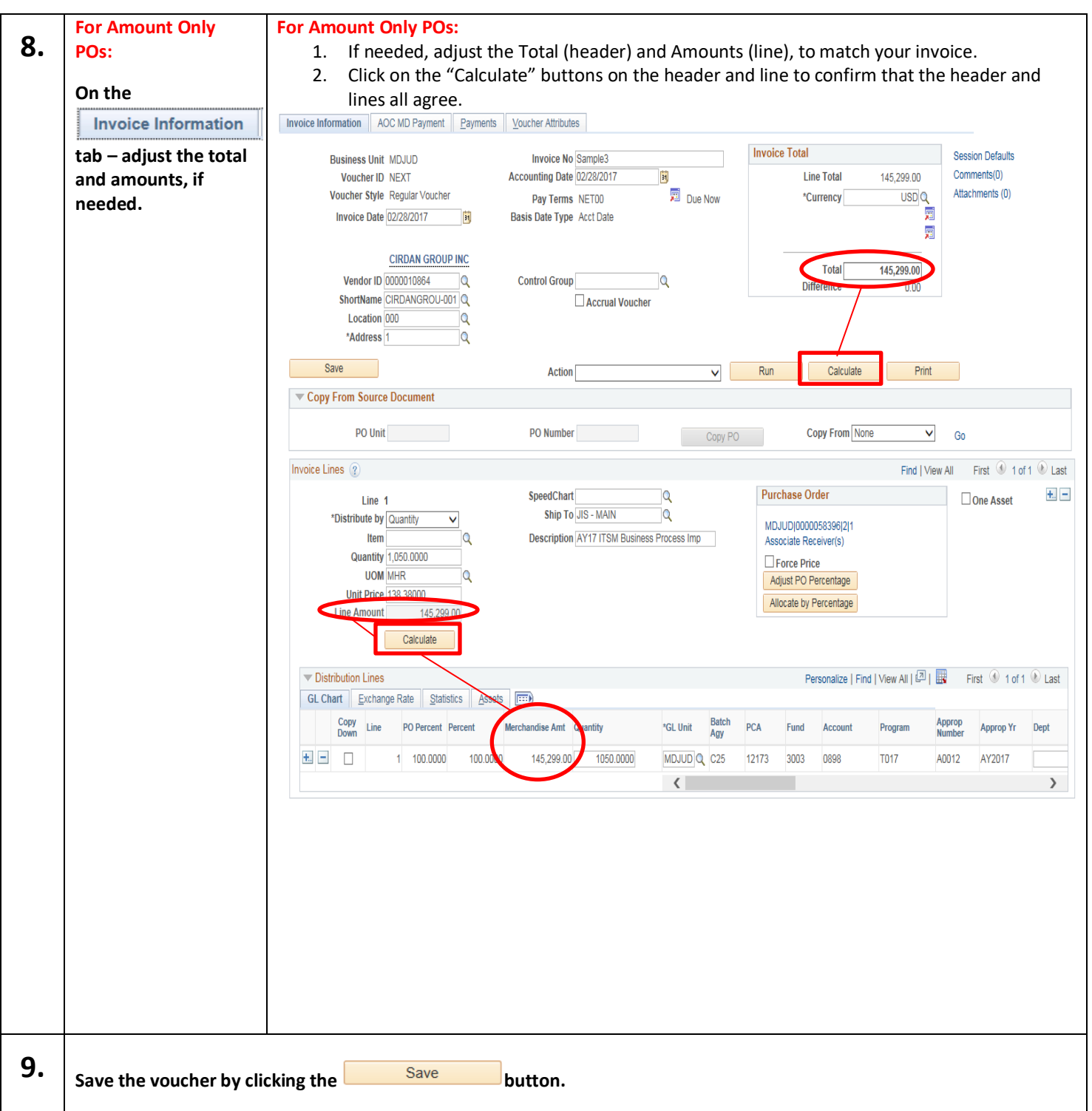

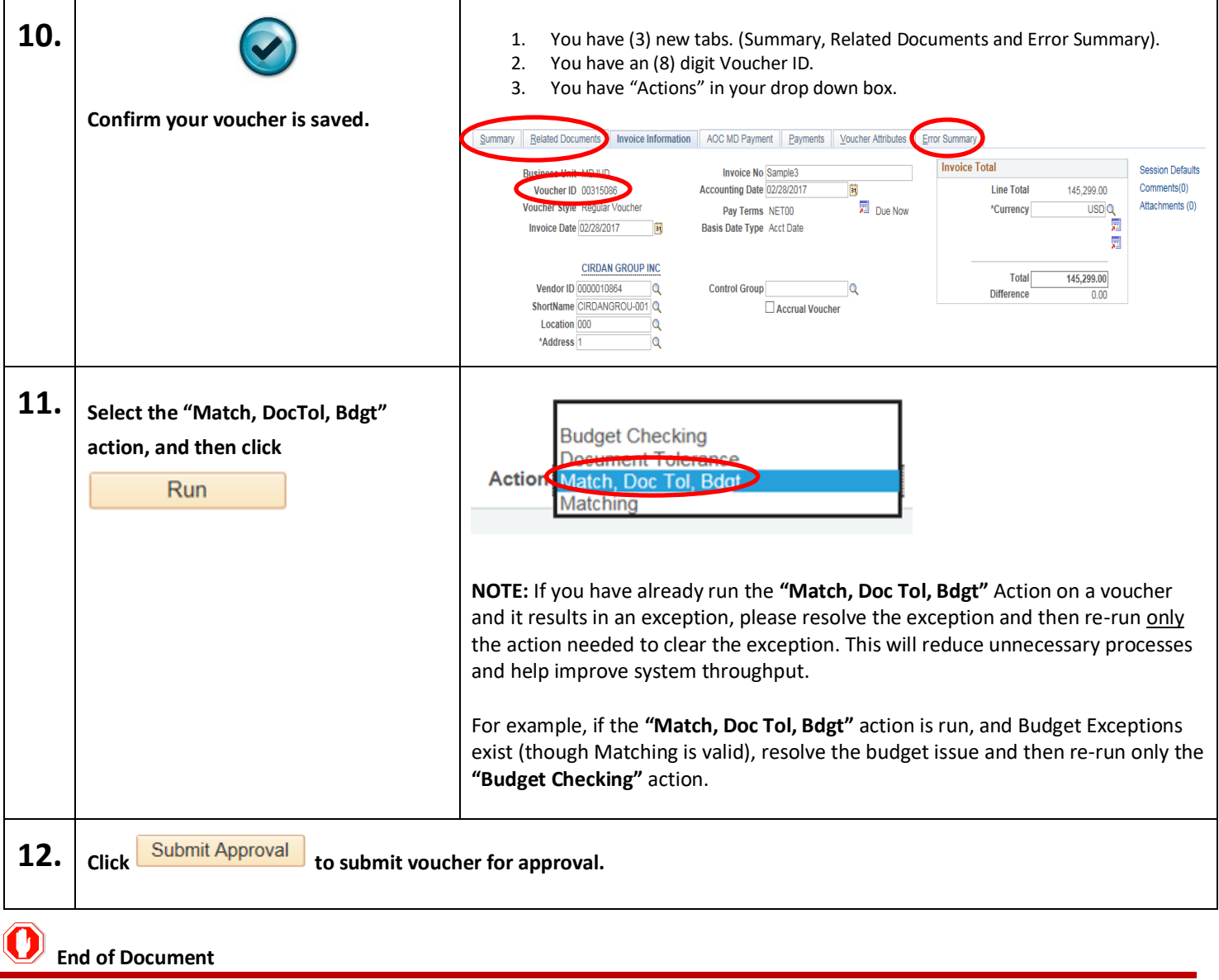